# **AirLive XPON ONU-1GE Quick Installation Guide**

**V1.0**

airlive

## **1. Indicator and Interface Description**

### **1.1 Product Picture**

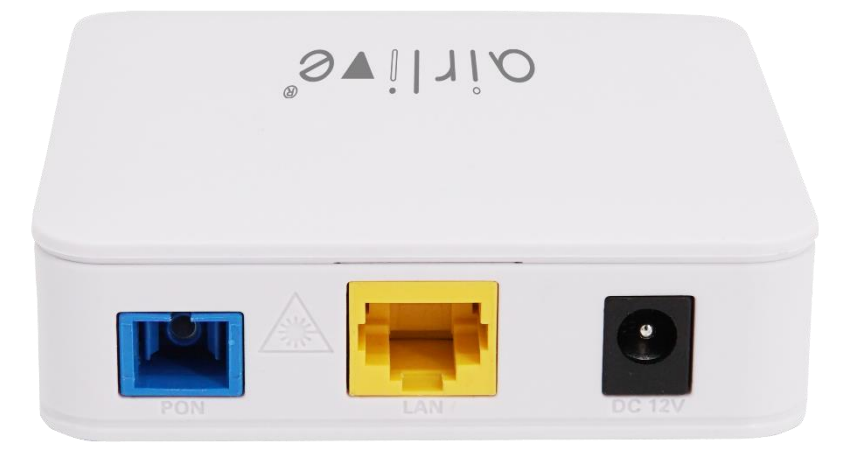

Figure 1 1GE Dual Mode ONU

#### **1.2 Application Chart**

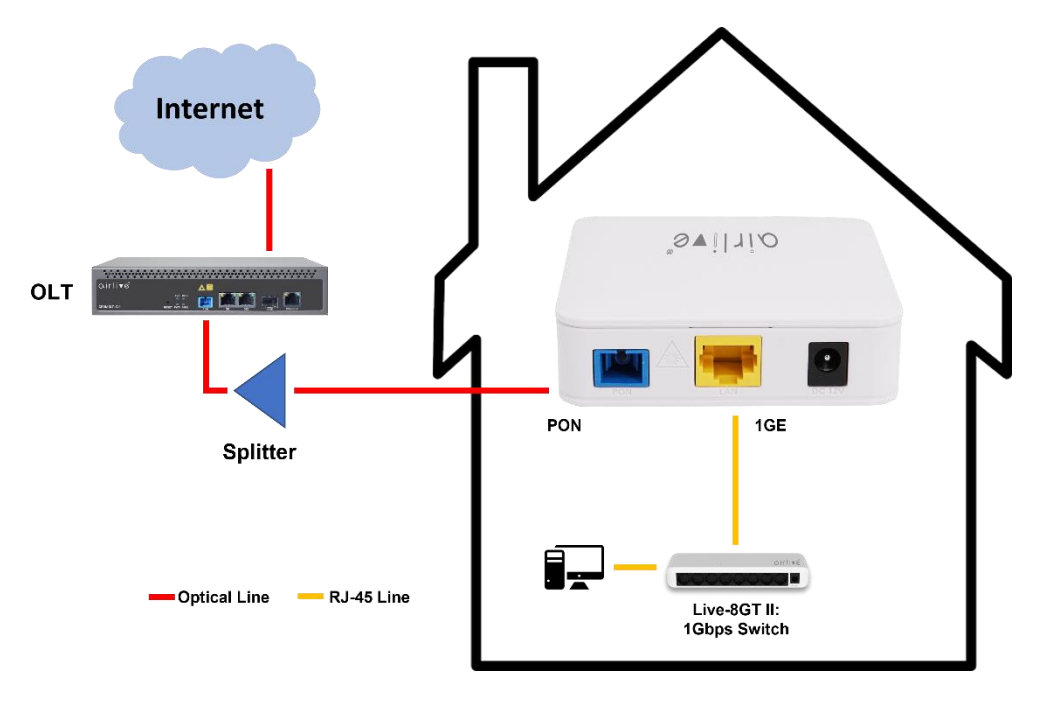

Figure 2 Application Chart

#### **1.3 Panel Lights**

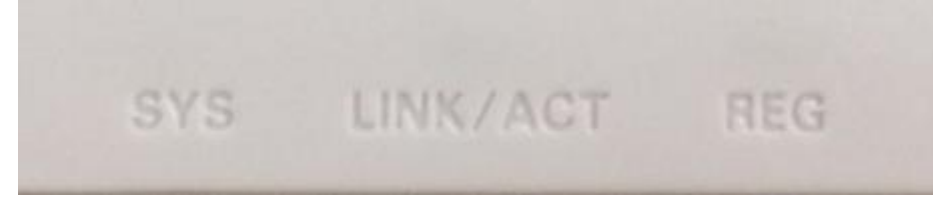

Figure 3 Panel Lights

#### AirLive XPON ONU-1GE QIG\_V1.0

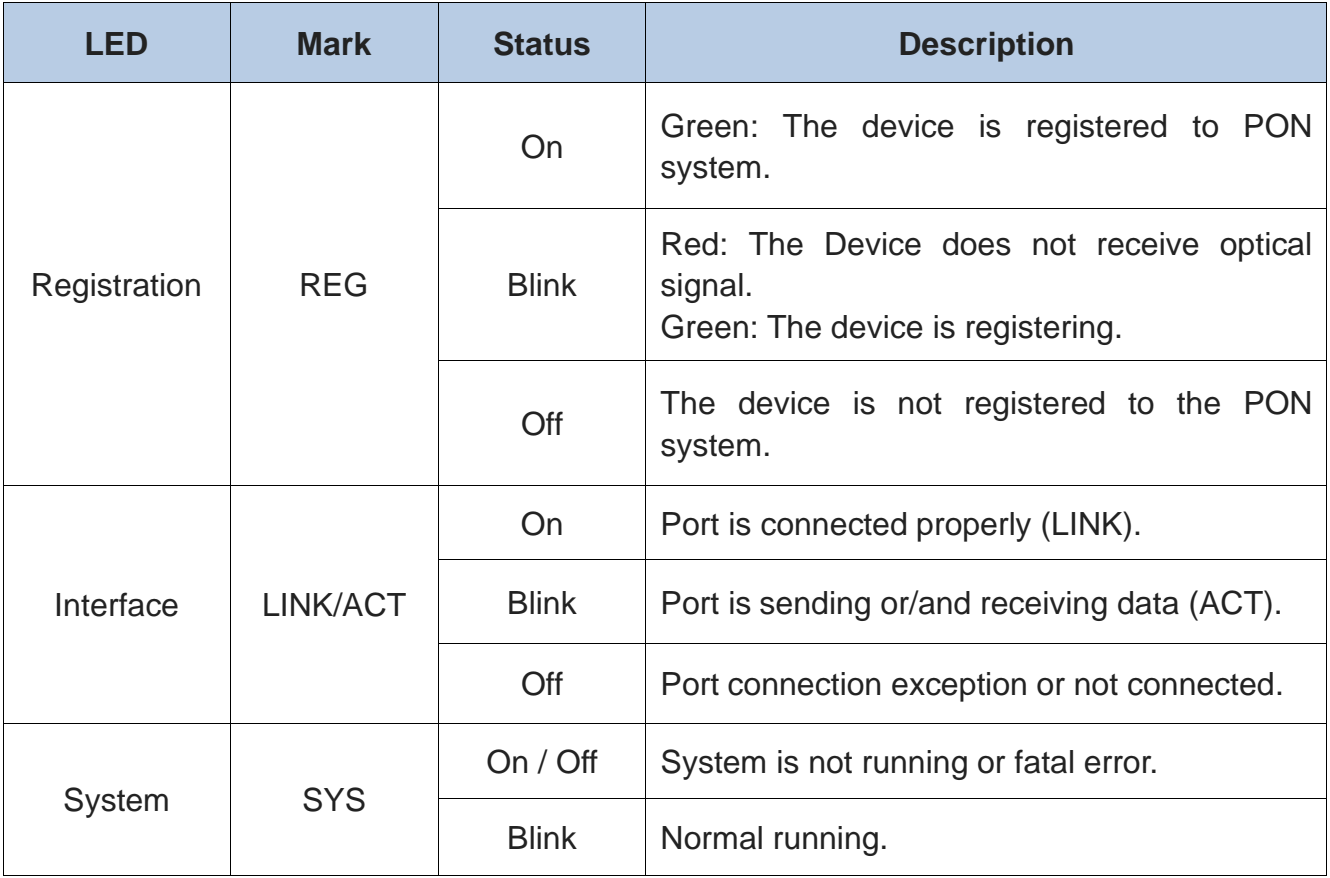

Table 1 Panel Lights

## **1.4 Interface/button Panel**

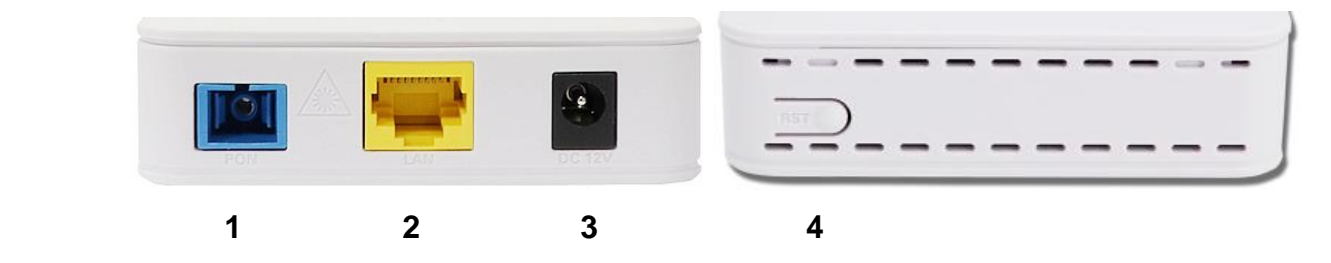

#### Figure 4 Interface/button Panel

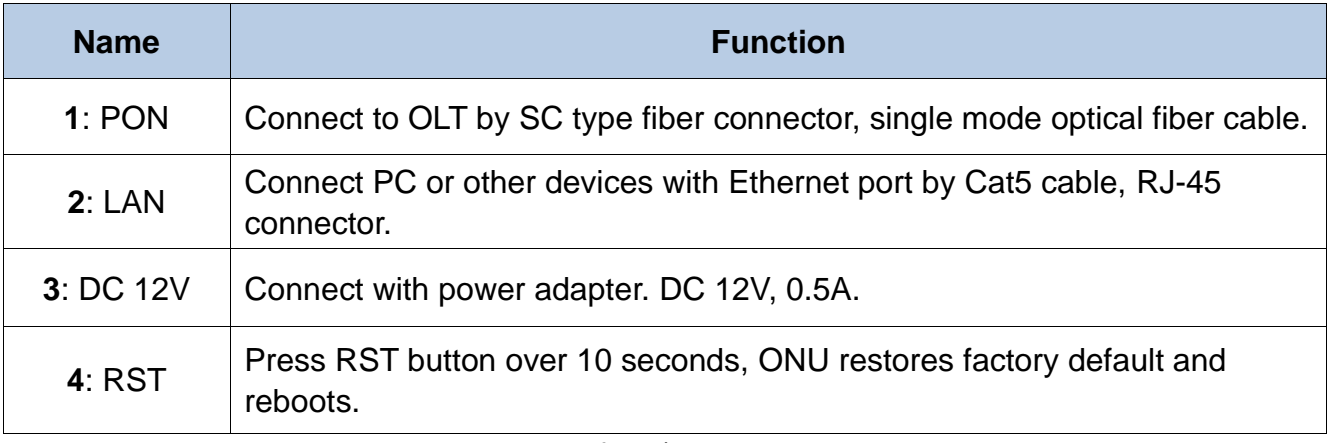

## **2. Packing List**

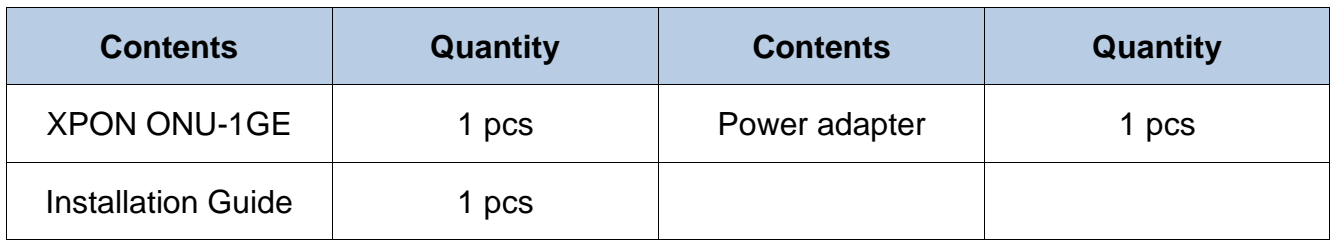

# **3. Certification**

The following products have been tested by us with the listed standards and found in compliance with the European directive 2014/35/EU / EMC directive 2014/30/EU. It is possible to use CE marking to demonstrate the compliance with the LVD / EMC directive.

EN 62368-1:2014+A11:2017 EN 55032:2015+A1:2020 EN 55035:2017+A11:2020 EN IEC 61000-3-2:2019+A1:2021 EN 61000-3-3:2013+A2:2021

# **4. Hardware Installation**

#### **Installation Environment Requirements**

- ONU equipment must be installed in the interior, and to ensure the following conditions:
- Confirmation at the ONU installation at sufficient space to facilitate cooling machine.
- $\bullet$  ONU suitable operating temperature of -5 ℃ ~ 55 ℃, humidity 10% to 90%.
- Device workplace should avoid radio transmitters, radar stations, and high-frequency interference from power equipment.

#### **Equipment Installation**

1. Installed on the desktop

Place the ONU on a clean bench, this installation is relatively simple, you can observe the following operation:

- Ensure the smooth workbench.
- ⚫ Around the device there is enough space for heat dissipation.
- Do not place objects on the device.
- 2. Mounted on the wall
- ⚫ Observation ONU equipment chassis two cruciform recess, in accordance with the position of the groove, installed two screws in the wall.
- The original selected two mounting screws gently snap into recesses aligned.
- Slowly let go, so that the device under the support of the screw hanging on the wall.
- 3. Connect fiber, network cable and power adapter to the corresponding interfaces, and turn on the power of product.